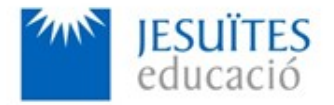

**PROFESSIONAL FAMILY: Computing and communications**

**Vocational education and training (VET) program code: CFGS ICA0**

**VET Program name: Network computer systems administration**

# **Academic Year: 23-24**

# **ACTIVITY NAME AND NUMBER**

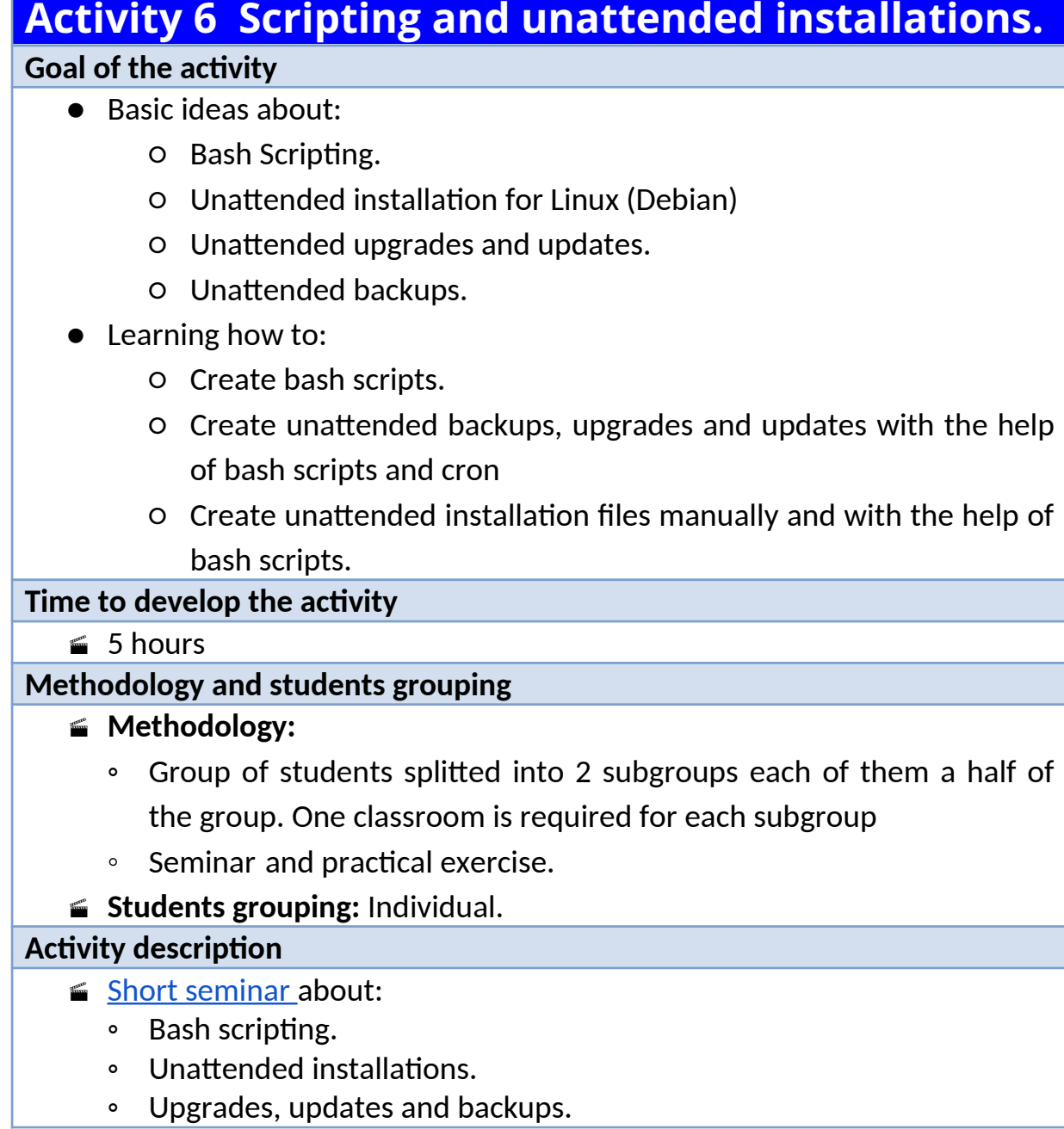

- Unattended Upgrades, updates and backups.
- **Practical exercise:** 
	- Creating bash scripts.
	- Creating unattended installation files manually and with the help of bash scripts.
	- Creating unattended backups, upgrades and updates with the help of bash scripts and cron.
	- Checking the proper operation of scripts, unattended installations, backups, upgrades and and updates.
- **E** Check that student has:
	- understood the goals of this activity.
	- reached the goals of this activity.

## **Resources to develop this activity**

- **■ [Online resource](https://www.collados.org/asix1/eh1/eh1act06.php) with:** 
	- Documentation
	- List of tasks the student has to do
	- (optional) Forms to fill
- $\blacktriangle$  Access (local or cloud) to a Linux operating system.
- $\blacksquare$  Internet and laptops.

### **Teachers team role**

- Lead the seminar of this activity.
- $\blacktriangle$  Help students to do the practical exercise of this activity.
- Get a score for the practical exercise of this activity.
- Feedback to each student.
- $\blacktriangle$  Check that each student has understood the goals of the activity.

### **Evaluating the activity**

- Main features:
	- Individual
	- Hetero-evaluation (Teachers team evaluate the activity)
	- Quantitative (Each student get a mark)
	- Qualitative (Feedback and comments to each student).